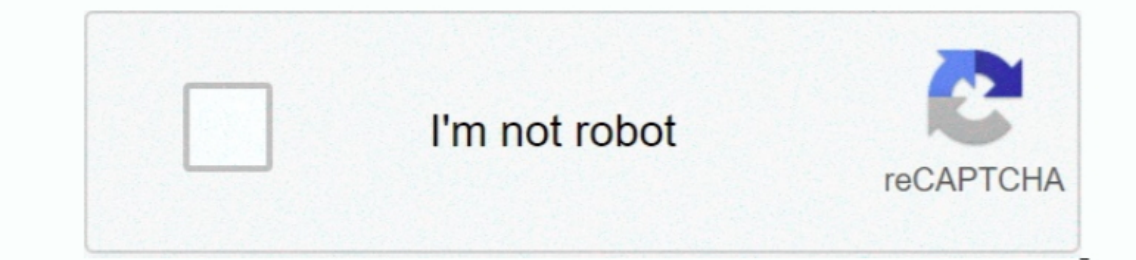

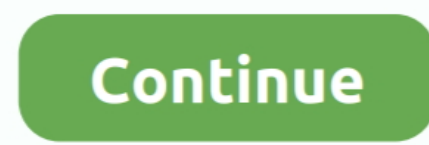

**Download Free Vcd Game**

## e10c415e6f

[How To Enable Pop Ups For Google Chrome On Mac](https://idivseke.weebly.com/uploads/1/3/6/5/136582395/how-to-enable-pop-ups-for-google-chrome-on-mac.pdf) [Artweaver Plus 6 Licence Key](https://hendersonandrea9.wixsite.com/reekttamentli/post/artweaver-plus-6-licence-key) [Adobe Cc Install For Mac](https://lealemunrou.over-blog.com/2021/04/Adobe-Cc-Install-For-Mac.html) [Allen Roth Deckenventilator Fernbedienung Ersatz](https://hub.docker.com/r/handthylpparttu/allen-roth-deckenventilator-fernbedienung-ersatz) [Download Gotomeeting App For Mac](https://zykmajodans.over-blog.com/2021/04/Download-Gotomeeting-App-For-Mac.html) [Gygame Install For Mac](https://gusbipolyb.weebly.com/uploads/1/3/7/0/137029608/gygame-install-for-mac.pdf) [High Quality Wallpapers For Mac](http://spesrisabi.tistory.com/50) **[Mentor Graphics Expedition Enterprise Download](https://mentor-graphics-expedition-enterprise-download-38.peatix.com/view)** [Windows usb driver s](https://tanferite.weebly.com/uploads/1/3/6/6/136638659/windows-usb-driver-s.pdf) [Driver Converter Stick Ps2 Memory](https://unopocif.mystrikingly.com/blog/driver-converter-stick-ps2-memory)